## **PATCHES**

## **Some Useful PATCH-based Commands for NetLogo**

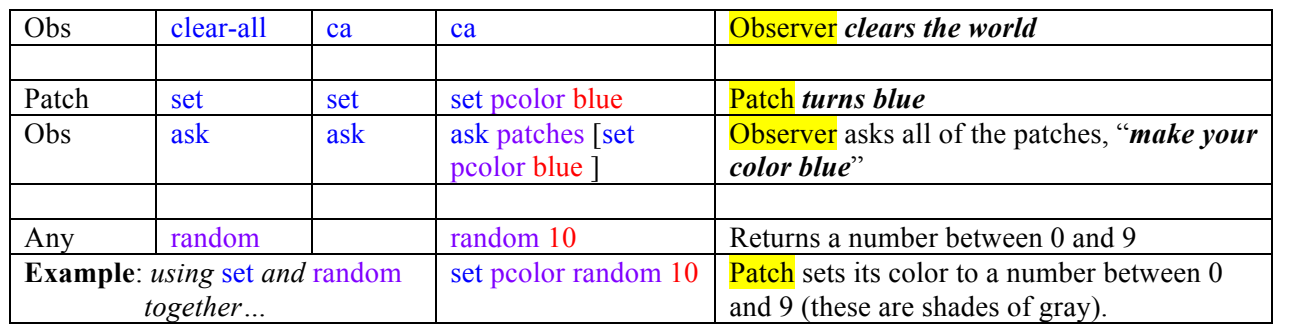

## **Built-In Patch Variables and Aliases**

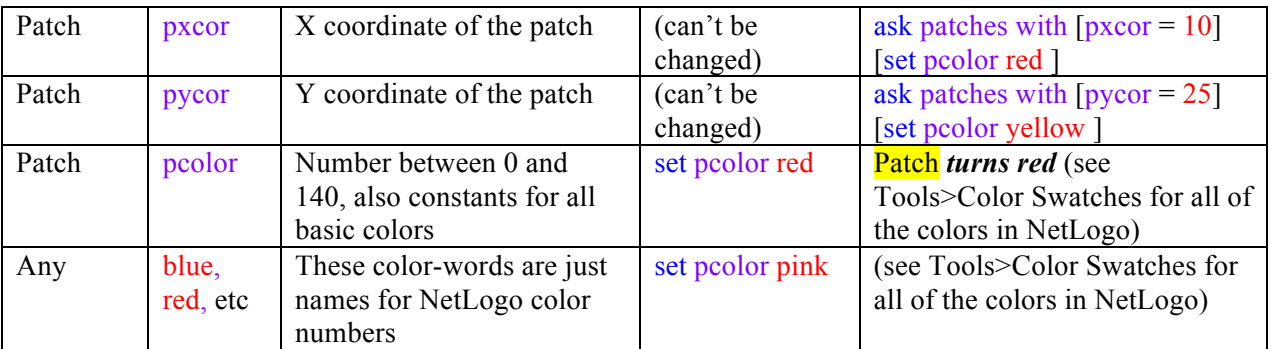

## **Some other fundamental NetLogo Phrases**

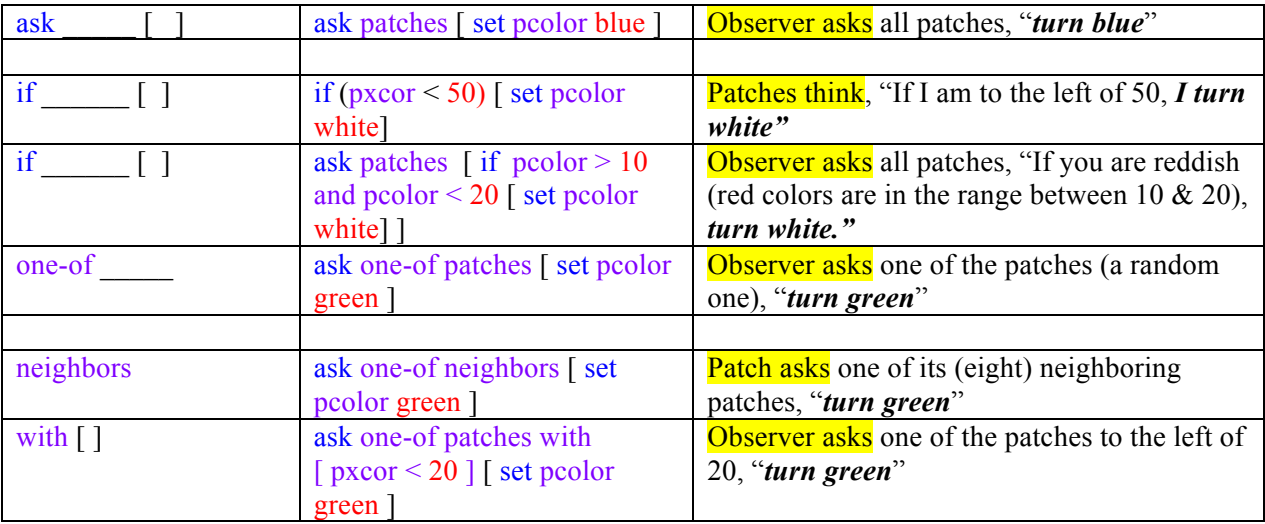

**To "teach the computer a new word," add to the Code tab, using the paired keywords "to <new command>" and "end"**